## Fichier:R par-Caf Mode d emploi R par-Caf Mode d emploi plexo-bascule2.png

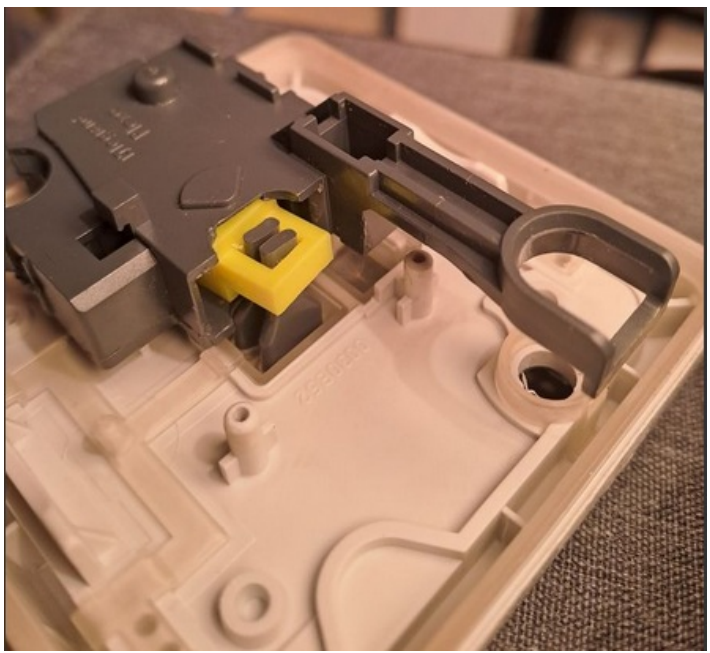

Pas de plus haute résolution disponible.

[R\\_par-Caf\\_Mode\\_d\\_emploi\\_R\\_par-Caf\\_Mode\\_d\\_emploi\\_plexo-bascule2.png](https://wikifab.org/images/3/3a/R_par-Caf_Mode_d_emploi_R_par-Caf_Mode_d_emploi_plexo-bascule2.png) (446 × 408 pixels, taille du fichier : 279 Kio, type MIME : image/png)

R\_par-Caf\_\_Mode\_d\_emploi\_R\_par-Caf\_\_Mode\_d\_emploi\_plexo-bascule2

## Historique du fichier

Cliquer sur une date et heure pour voir le fichier tel qu'il était à ce moment-là.

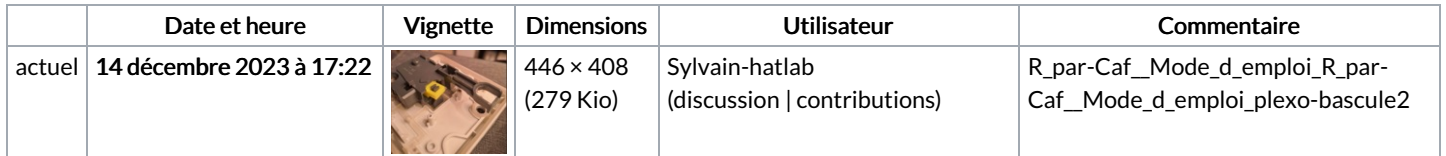

Vous ne pouvez pas remplacer ce fichier.

## Utilisation du fichier

La page suivante utilise ce fichier :

[Répar-Café](https://wikifab.org/wiki/R%25C3%25A9par-Caf%25C3%25A9_Mode_d%2527emploi) Mode d'emploi

## Métadonnées

Ce fichier contient des informations supplémentaires, probablement ajoutées par l'appareil photo numérique ou le numériseur utilisé pour le créer. Si le fichier a été modifié depuis son état original, certains détails peuvent ne pas refléter entièrement l'image modifiée.

Logiciel utilisé gnome-screenshot